## Microsoft Office PowerPoint 2007

## Chapter Two: Creating a Presentation with Illustrations and **Shapes**

## Keyterm **Definition** How does this keyterm relate to your prior experience? **background style (PPT 89)** | Designs that may include color, shading, patterns, and textures Styling a PowerPoint presentation fill effects (PPT 89) Add pattern and texture to a background, which add depth to a slide 8th WP custom layout (PPT 92) Specifies the number, size, and location of placeholders, background content, and optional slide and placeholderlevel properties 8th WP **layout (PPT 92)** Specifies the arrangement of placeholders on a slide 8th WP Layout gallery (PPT 92) Choosing a slide layout  $8<sup>th</sup>$  WP clip (PPT 95) A single media file, including art, sound, animation and movies 8th WP Clip Art task pane (PPT 95)  $\vert$  Allows you to search for clips by using descriptive keywords, file names, media file formats, and clip collections 8th WP clip collections (PPT 95) Combine topic-related clips into categories 8th WP Microsoft Clip Organizer (PPT 95) A collection of drawings, photographs, sounds, videos and other media files shared with Microsoft Office applications 8th WP My Collections (PPT 95) An area in your hard disk where media files are stored when created 8th WP **Office Collections (PPT 95)** Contains all these media files  $\left[8^{\text{th}}$  WP8<sup>th</sup>

## Double Entry Definition Journal

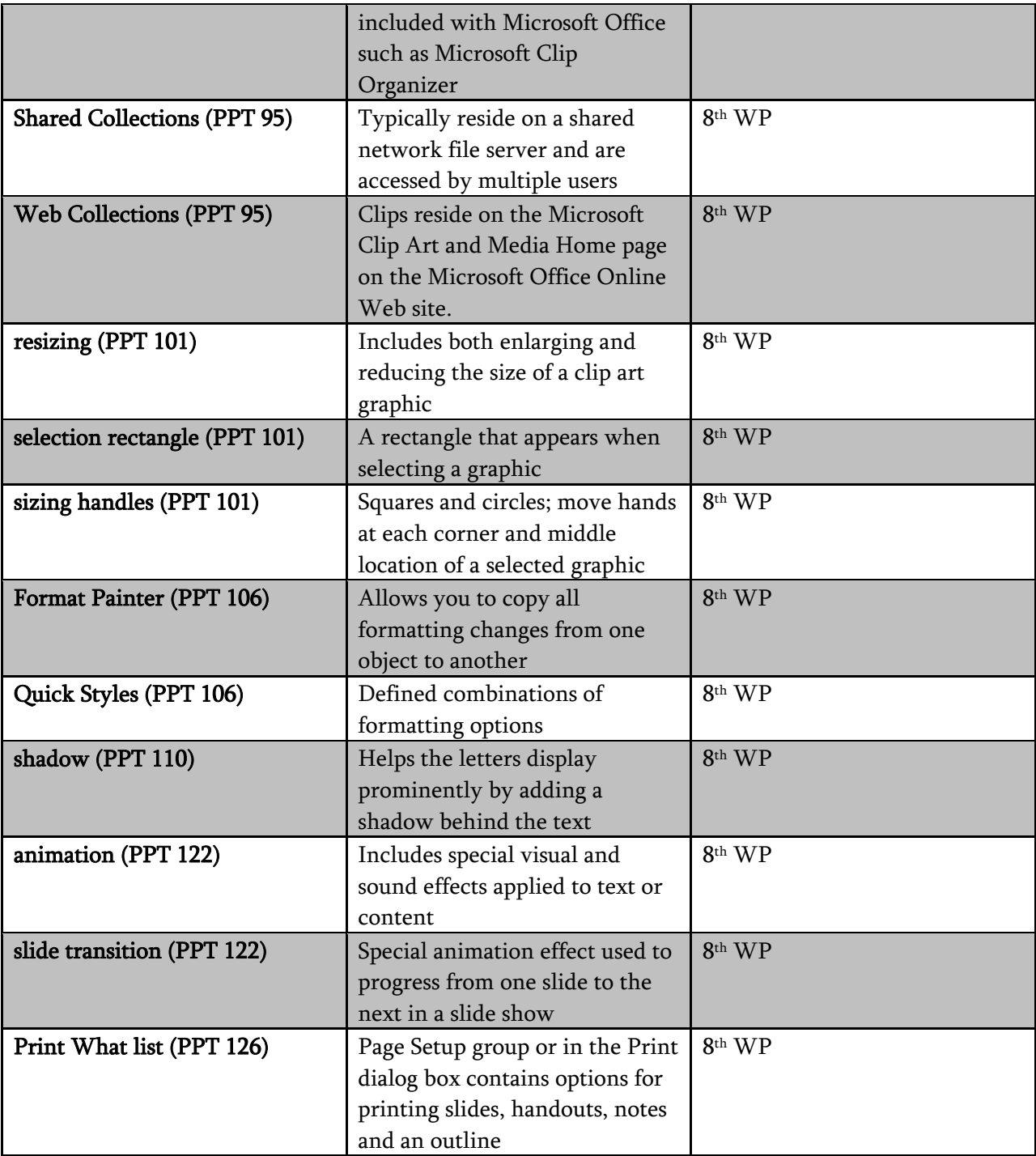